Ao Governo do Estado de Roraima Secretaria de Estado da Saúde – SESAU Gerencia Especial de Cotação – GEC

#### MODELO DA PROPOSTA DE PREÇOS

PROCESSO N. 020601.008223/19-09 – Contratação de mão de obra de serviço contínuo de Recepcionista, para atender as Unidades de Saúde do Estado de Roraima.

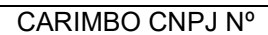

#### ANEXO I

OBJETO: Contratação de empresa especializada para a prestação de serviço de forma contínua de Recepcionistas, na sede da Secretaria de Estado da Saúde e suas Unidades de Saúde.

### LOTE ÚNICO

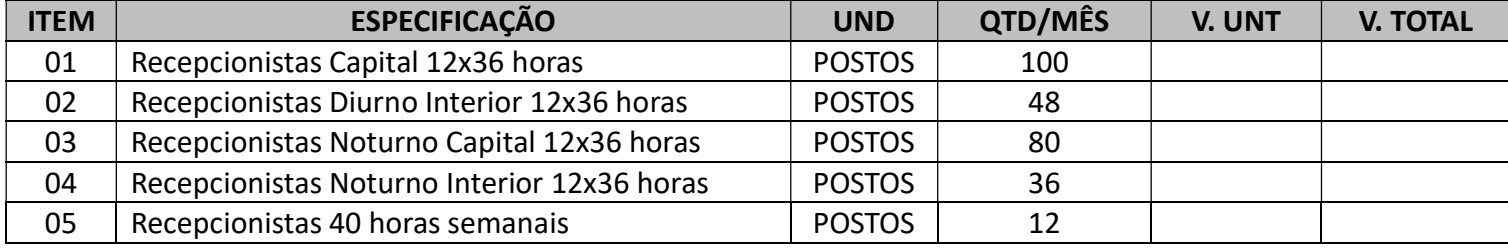

#### VALIDADE DE 180 DIAS.

Favor mencionar os dados abaixo na proposta:

- a) Dados cadastrais;
- b) Marca do equipamento;
- c) Prazo de entrega;
- d) Validade da proposta;
- e) demais impostos e custos, deverão ser inclusos;
- f) Assinatura e data.

Local e Data

(Assinatura e Carimbo do Representante Legal)

\_\_\_\_\_\_\_\_\_\_\_\_\_\_\_\_\_\_\_\_\_\_\_\_\_\_\_\_\_\_\_\_\_\_\_\_\_\_\_

### ANEXO II

# 1. ENDEREÇOS DOS LOCAIS DE PRESTAÇÃO DOS SERVIÇOS E QUANTITATIVOS

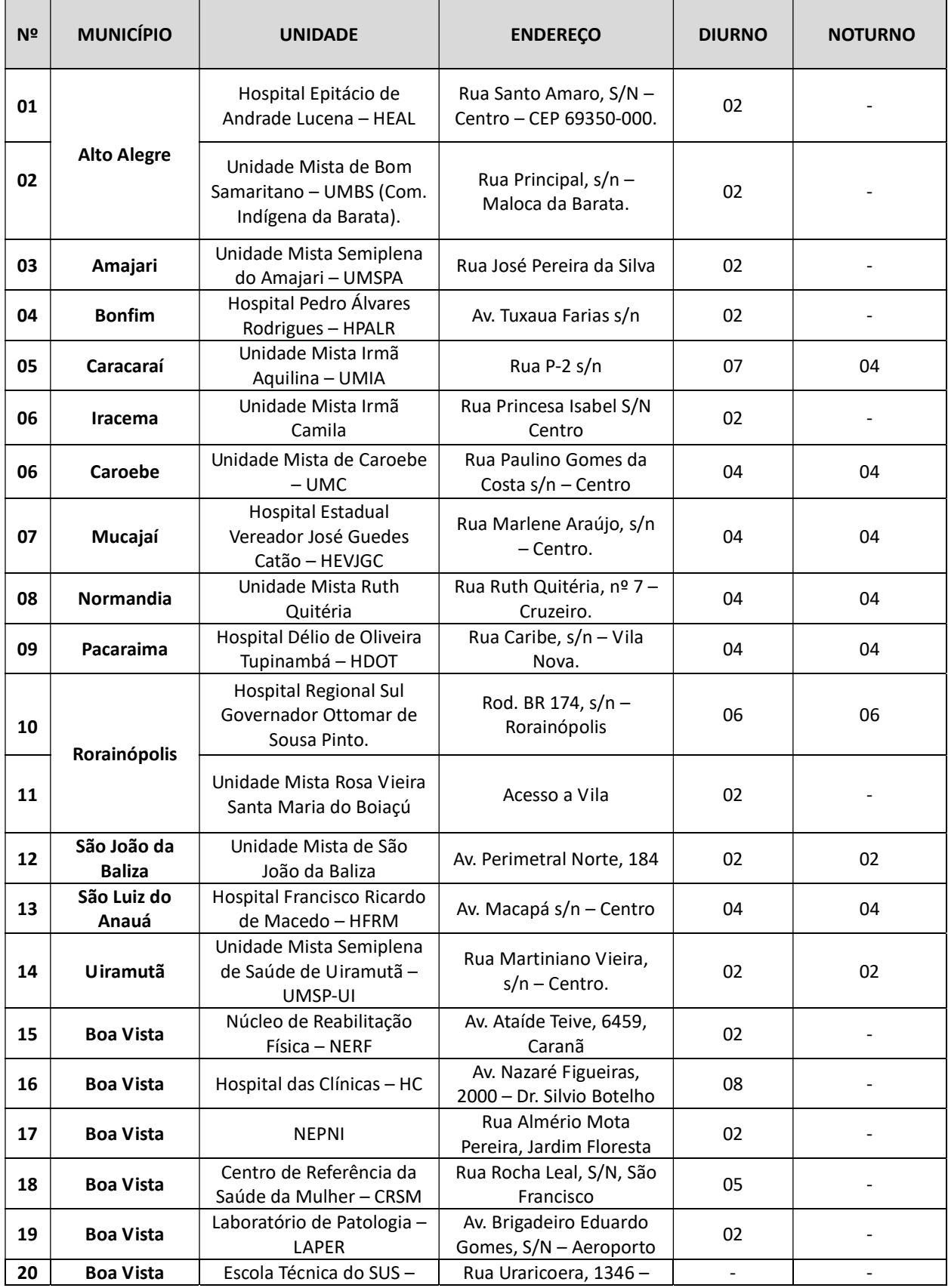

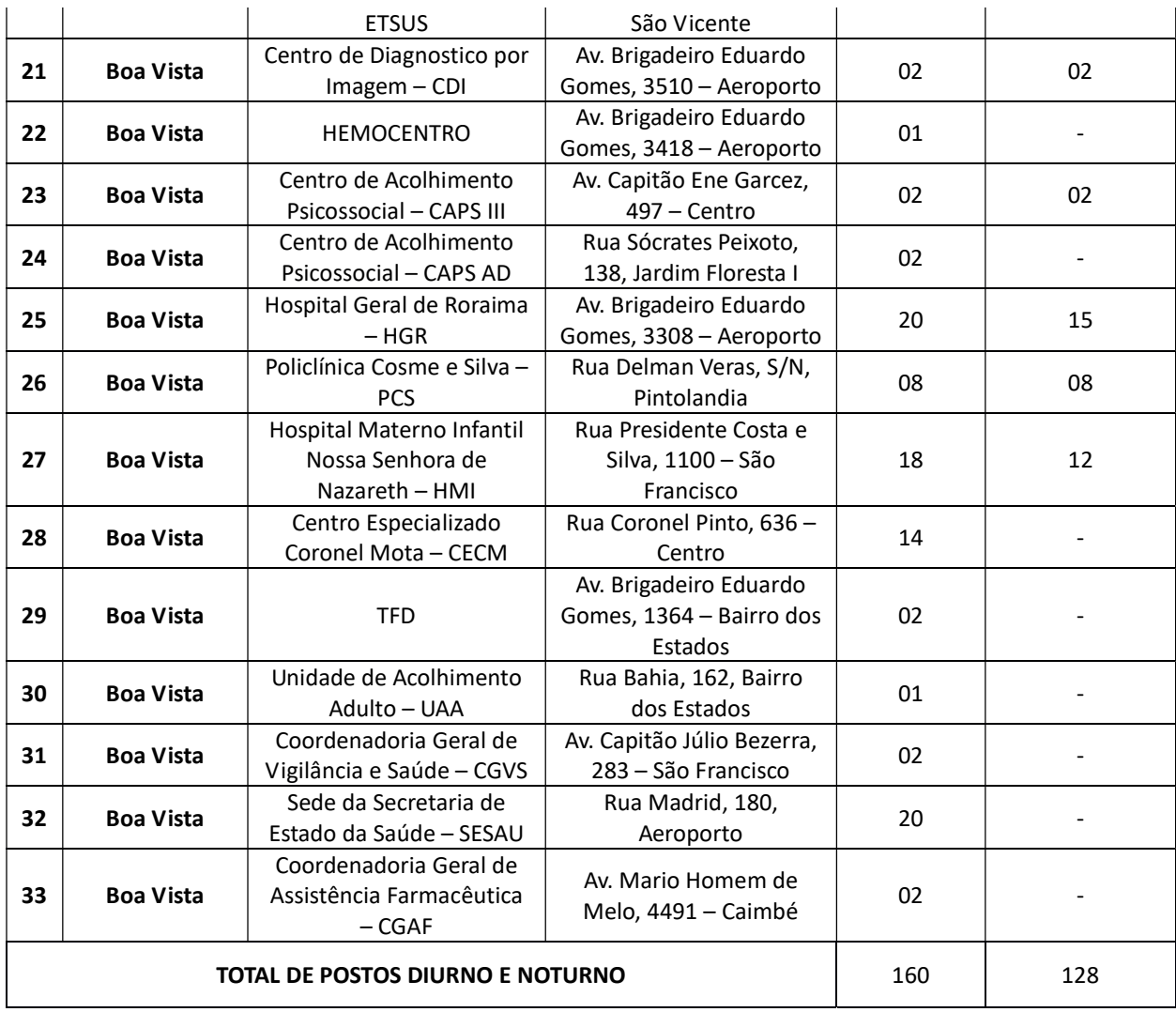

### ANEXO III

OBSERVAÇÃO GERAL: O licitante deverá atentar para as instruções, cálculos, fundamentos legais e jurisprudências detalhadas abaixo. Na elaboração de parte das informações seguimos o a IN Nº 05/2017 e suas alterações.

### Composição da Remuneração (Módulo 1)

- O valor da remuneração será baseado no piso salarial dos Acordos, Convenções ou Sentenças Normativas em Dissídio Coletivo das Categorias Profissionais.
	- 1.1) Total da Remuneração (TR): é o salário-base percebido mais os adicionais cabíveis, como: hora extra-adicional de insalubridade e adicional noturno.
- 1.1.1.1. Na cotação o percentual mínimo do Adicional de Insalubridade nas Unidades de Grande Porte, deverá ser de 20% (HGR, PAAR, PSFE – 24 Hrs e HMINSN - 24hrs) Posteriormente a empresa vencedora apresentará no decorrer do contrato, Laudo Pericial referente ao percentual devido.
- 1.1.1.2. Nas Unidades de Porte Menor o percentual mínimo de Adicional de Insalubridade deverá ser de 20% são elas: HC, SAMU, UAA, CAPS AD, CAPS III E PCS.
- 1.2)Para o cálculo do Adicional noturno será adotada a seguinte fórmula: ARRED (((((SB+AI)/220)\*20%)\*(8960/52,5))\*15);2).
- 1.3)Para o Cálculo do ADICIONAL DE HORA NOTURNA REDUZIDA = ARRED (((SB/220)\*15);2).

#### Benefícios Mensais e Diários (Módulo 2)

- 1) O auxílio-alimentação; a assistência médica e familiar; o auxílio creche; o seguro de vida, invalidez e funeral; e demais benefícios deverão ser os estabelecidos em Acordos, Convenções ou Sentenças Normativas em Dissídio Coletivo da Categoria Profissional para a média de 15 (quinze) dias por mês.
	- 1.1) Caso não tenha previsão nos Acordos, Convenções ou Sentenças Normativas em Dissídio Coletivo da Categoria Profissional a empresa não poderá cotar esse item, sob pena de desclassificação.
- 2) O vale-transporte deve ser o baseado no preço da passagem do transporte coletivo do município de localização do órgão, conforme norma municipal, considerando a média de 15 (quinze) dias por mês, observando a carga horária da categoria: [(Quantidades diárias x Valor Transporte x 15) - (Salário Base x 6%)].
	- 2.1) No município onde não exista transporte coletivo, a empresa não poderá cotar esse item;
	- 2.2) Dedução legal do vale-transporte (conforme termos do Decreto n° 95.147/87 que regulamenta a Lei do Vale-transporte): (Salário Base x 6%).
	- 2.3 No caso da empresa apresentar declaração de que possui transporte próprio para condução dos empregados, deverá, no mínimo, neste caso, cotar o gasto com combustível e manutenção do veículo.

#### Insumos Diversos (Módulo 3)

Nos insumos deve ser apresentada obrigatoriamente a planilha referente a memória de cálculo por item.

O valor do insumo Uniformes deverá ser definido com base em pesquisa de mercado e inclui todos os itens que compõem o uniforme do empregado (disposto no edital): (Valor Unitário x2/ 12).

1.A quantidade de uniformes deverá ser conforme estabelecido nos Acordos, Convenções ou Sentenças Normativas em Dissídio Coletivo da Categoria Profissional.

2. Caso a empresa apresente declaração de que dispõe uniformes em estoque deverão ser apresentadas notas fiscais das empresas fornecedoras, com datas anteriores ao período da licitação. A não apresentação desta documentação desclassifica a empresa.

- 2) O valor do insumo Materiais deverá ser definido com base em pesquisa mercado e será calculado usando-se como referência as quantidades encontradas no anexo VII – Informações Complementares, a ser preenchido pela licitante.
	- 2.1) O licitante deverá observar que nos cálculos os valores unitários devem considerar o custo mensal dividindo ainda pela quantidade de mão de obra empregada;
	- 2.2) No caso da empresa apresentar declaração de que possui o material em estoque, deverá apresentar notas ficais das empresas fornecedoras, com datas anteriores ao período da licitação. A não apresentação desta documentação desclassifica a empresa.
- 3) O valor do insumo Equipamentos e Ferramentas deverá ser definido com base em pesquisa mercado e será calculado usando o valor total de 12 (doze) meses, e será obtido da adição da Manutenção Mensal mais Depreciação (Manutenção Mensal + Depreciação), onde:

– Manutenção Mensal = Valor total para 12 (doze) meses x 0,5% ao mês;

 – Com relação à Depreciação Mensal, deverá ser considerada a Vida Útil (VU) do bem;

#### Cálculo da Depreciação:

(1) Bem Durável: vida útil maior que 12 meses

- Obs: 1. Conforme disposto no §3° do art. 13 da Lei Complementar n° 123, de 14/12/2006, as microempresas e empresas de pequeno porte optantes pelo Simples Nacional estão dispensadas do recolhimento das contribuições às terceiras entidades ( SESI, SESC, SENAI, SENAC, INCRA, Salário Educação, e SEBRAE). Como o objeto da licitação incide cessão e locação de mão de obra, as ME e EPP não poderão recolher os impostos e contribuições na forma do Simples Nacional, conforme disposto do inciso XII do art. 17 do mesmo ordenamento, devendo o item ser cotado sob pena de desclassificação.
	- Para definição do grau de risco do Seguro Acidente do Trabalho, consultar Anexo V do RPS, aprovado pelo Decreto n° 3.048/99, com

redação no Decreto n° 6.047/07, confirmando no Anexo I da IN RFB n° 971, de 13/11/2009, com redação dada pela IN RFB n° 1.071, de 15/09/2010, publicada no DOU de 16/09/2010, disponível no "link" legislação do endereço eletrônico: www.mpas.gov.br.

Obs: Considerando que o empregador é reembolsado ou abate do recolhimento do INSS o valor referente ao salário-maternidade. Entende-se que o percentual a ser aplicado é de 0,00% (zero por cento). Portanto não poderá cotar valores, sob pena de desclassificação.

### Custos Indiretos e Lucro (CITL) (Módulo 5)

- 1) Custos Indiretos (Taxa de Administração): São os gatos da licitante com sua estrutura administrativa, organizacional e gerenciamento de seus contratos, tais como funcionamento e manutenção da sede, pessoal administrativo, material e equipamentos de escritório, supervisão de serviços. Cálculo: (Soma do Total dos Módulos 1 + 2 + 3+ 4 x % dos Custos Indiretos)
- 2) Lucro: É o ganho decorrente da exploração da atividade econômica, calculado mediante incidência percentual sobre a remuneração, benefícios mensais e diários, insumos, encargos sociais e trabalhistas e custos indiretos. Cálculo: [(Soma do Total dos Módulos 1 + 2 + 3+ 4 + Valor dos Custos Indiretos) x % do Lucro]
- 3) Para auxílio dos cálculos dos tributos foi criado o Módulo 6 na Planilha de Custos e Formação de Preços:

3.1) Tributos (Módulo 6): São os valores referentes ao recolhimento de impostos e contribuições incidentes sobre o faturamento, conforme estabelecido pela legislação vigente. Para os serviços de limpeza apresentam-se os percentuais máximos de:

- $-$  PIS = 1,65%;
- $-COFINS = 7,60\%$ ;
- $-$  ISS  $-$  5%.

2.1) O licitante deve observar se é optante do simples e qual o tipo de regime de tributação (incidência cumulativa e não-cumulativa) ao qual estará submetida durante a execução do contrato e apresentar os cálculos e percentuais corretos.

2.2) Antes de efetuar o cálculo dos tributos a empresa deverá definir o Valor Base para o Cálculo dos Tributos pela seguinte fórmula: Valor Base para o Cálculo dos Tributos = Anexo II-B-Subtotal / (1 – Total % dos Tributos).

#### Observações Finais

- 1) (\*) O item "aviso prévio trabalhado" será zerado após o primeiro ano de vigência do contrato (caso não haja empregados demitidos e o contrato seja prorrogado), conforme Acórdão 3.006/2010 – Plenário – TCU.
- 2) Os itens com índices percentuais (%) variáveis ou que não possuam índices (somente valores), obrigatoriamente, deverão vir acompanhados de memória de cálculo.
- 3) Atendendo ao disposto na Portaria n° 2, de 12 de Janeiro de 2012, o valor do metro quadrado (m<sup>2</sup>), deverá acatar o Limite Mínimo e Máximo para a contratação dos

Serviços de Limpeza e Conservação, conforme Anexo I da referida Portaria. Caso fique fora destes limites a licitante será desclassificada.

- 3.1 Cálculo do Preço Mensal Unitário por posto de trabalho:
	- (2) Área Interna/Hospitalar = 330 m<sup>2</sup>
	- (3) Área Externa =  $1.200 \text{ m}^2$
	- (4) Exemplo: Recepcionistas
		- Custo Médio do Posto de Trabalho = R\$ \*\*\*\*\*\*

#### ANEXO IV

### MODELO DE PLANILHA DE CUSTOS E FORMAÇÃO DE PREÇOS RECEPCIONISTAS DIURNO E NOTURNO (SEPARADO POR TURNO).

#### Discriminação dos Serviços (dados referentes à contratação)

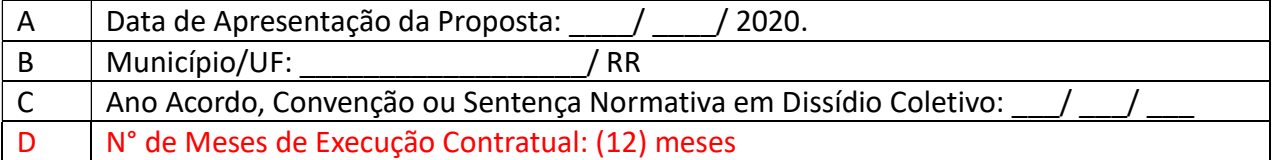

#### Identificação do Serviço

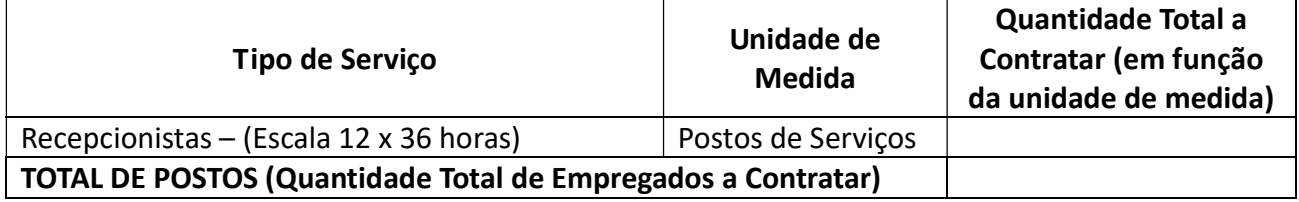

### ANEXO IV A – Mão de Obra vinculada à execução contratual

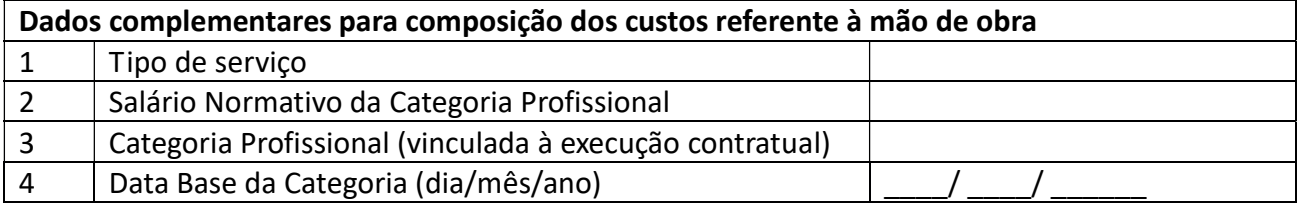

#### Módulo 1: Composição da Remuneração

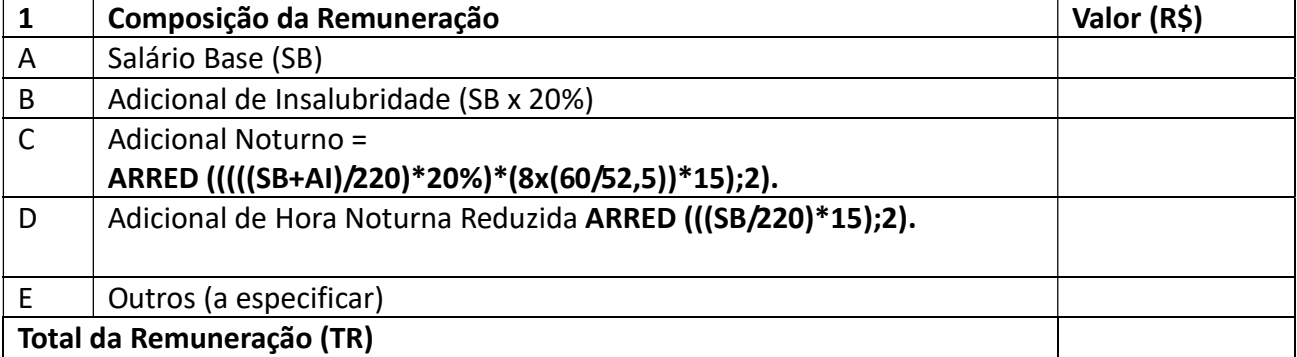

#### Módulo 2: Benefícios Mensais e Diários

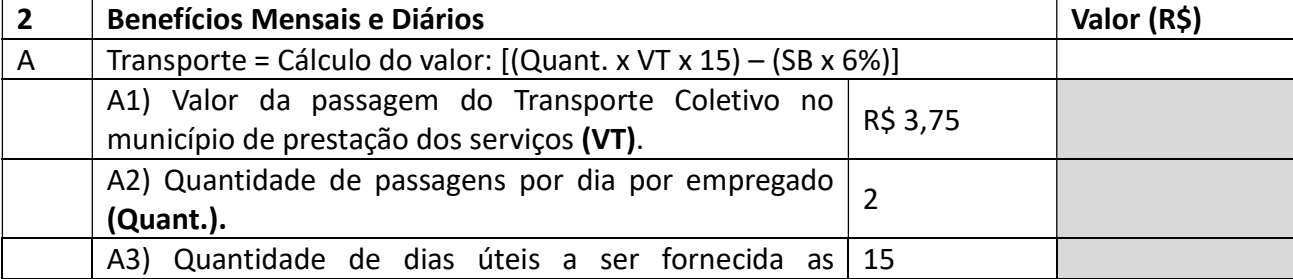

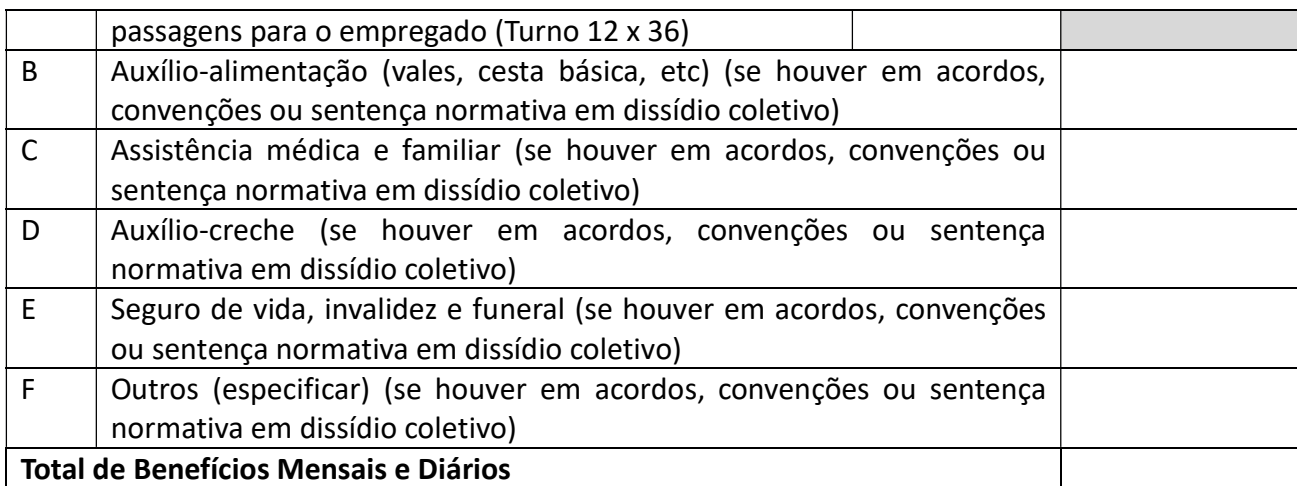

#### Módulo 3: Insumos Diversos

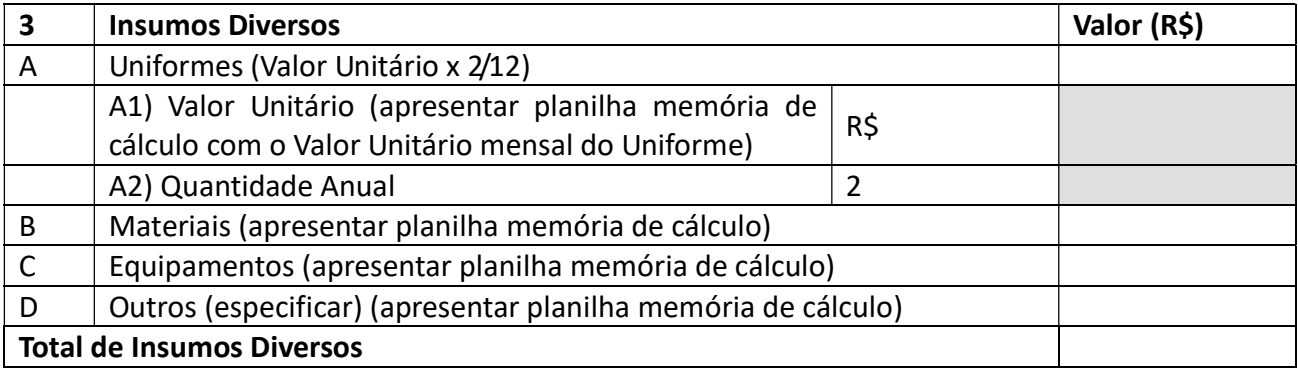

### Módulo 4: Encargos Sociais e Trabalhistas Submódulo 4.1 – Encargos Previdenciários e FGTS

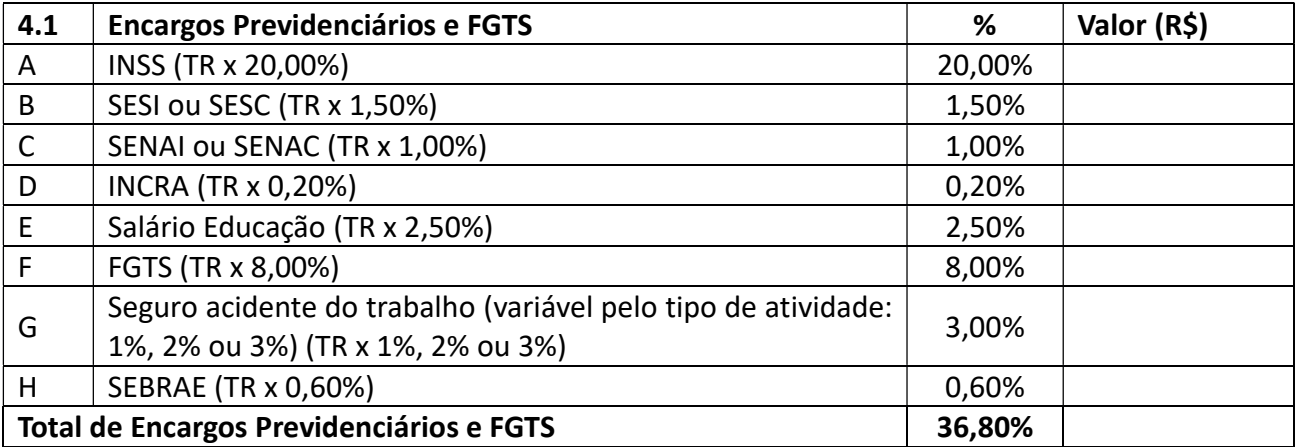

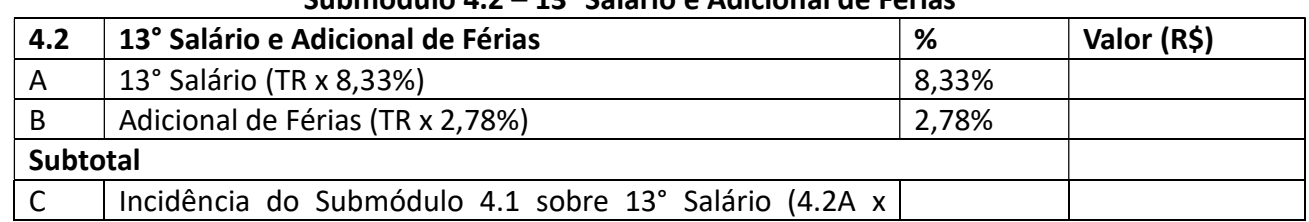

# Submódulo 4.2 – 13° Salário e Adicional de Férias

# 4.1Total%) Total de 13° Salário e Adicional de Férias

#### Submódulo 4.3 – Afastamento Maternidade

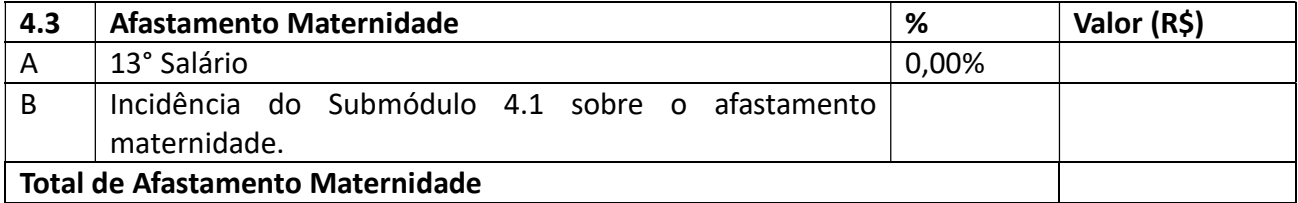

#### Submódulo 4.4 – Provisão para Rescisão

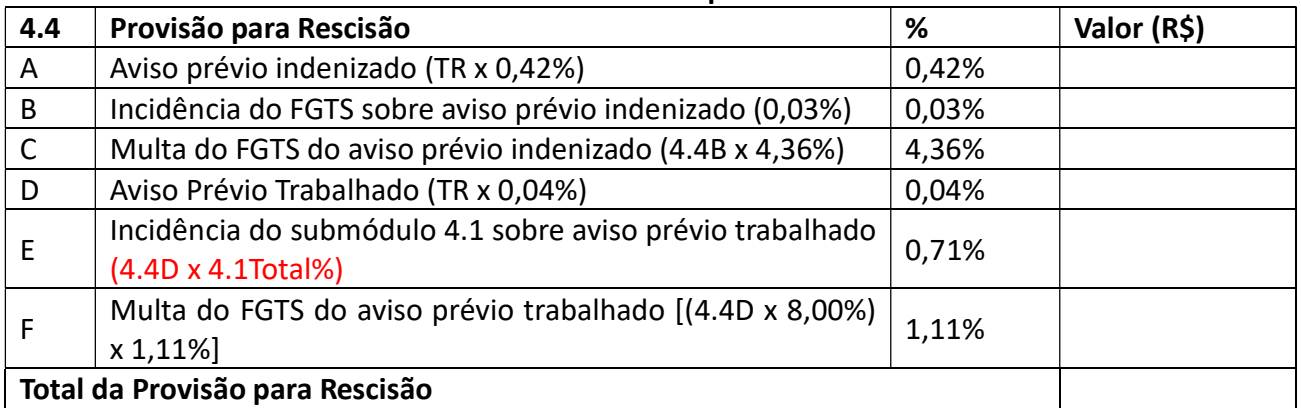

#### Submódulo 4.5 – Custo de Reposição do Profissional Ausente

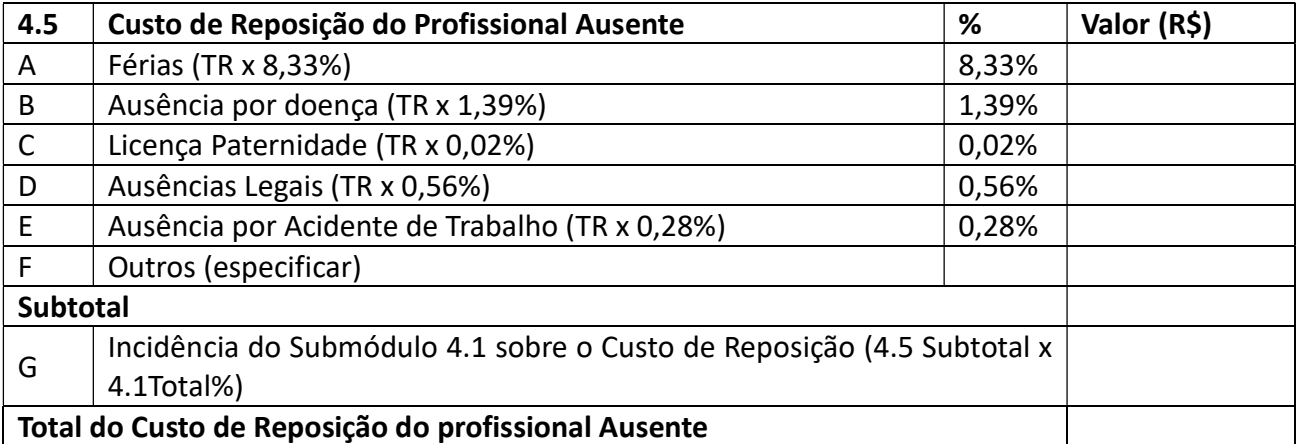

#### QUADRO RESUMO – MÓDULO 4 – Encargos Sociais e Trabalhistas

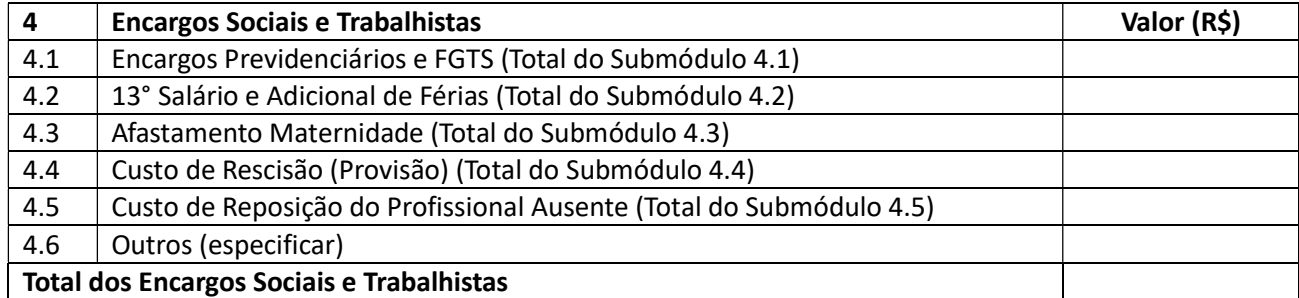

### Módulo 5: Custos Indiretos e Lucro (CIL)

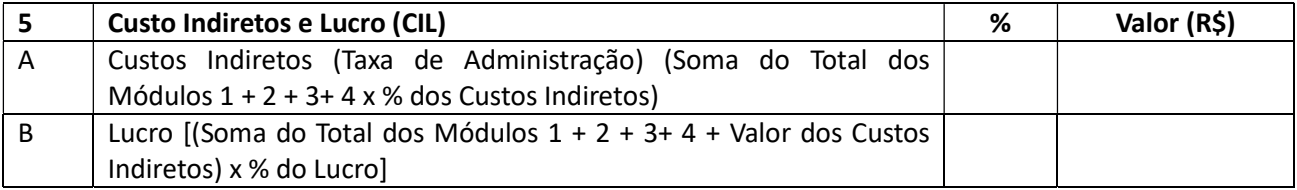

#### Módulo 6: Valor Base para Cálculo dos Tributos

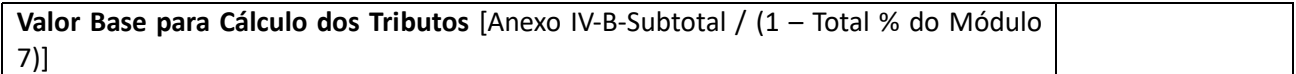

#### Módulo 7: Tributos

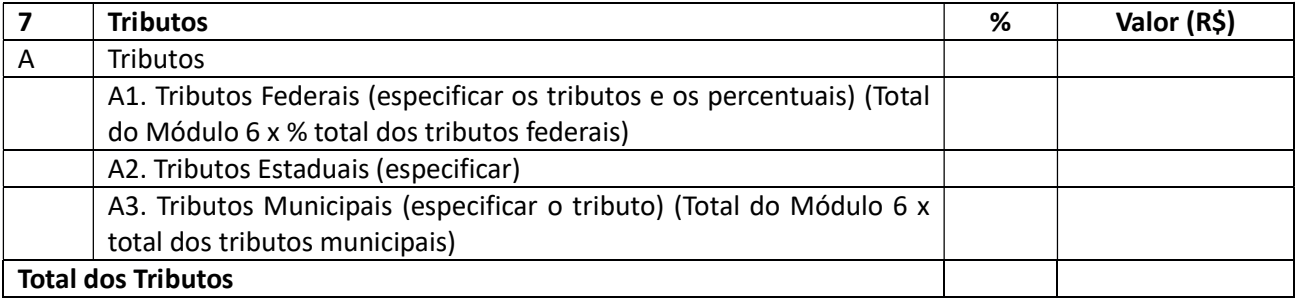

#### ANEXO IV-B - QUADRO RESUMO DO CUSTO POR EMPREGADO

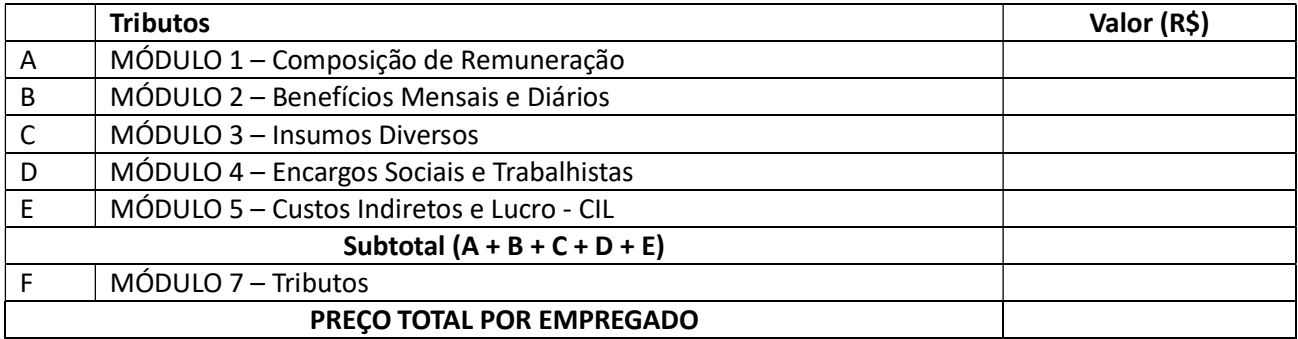

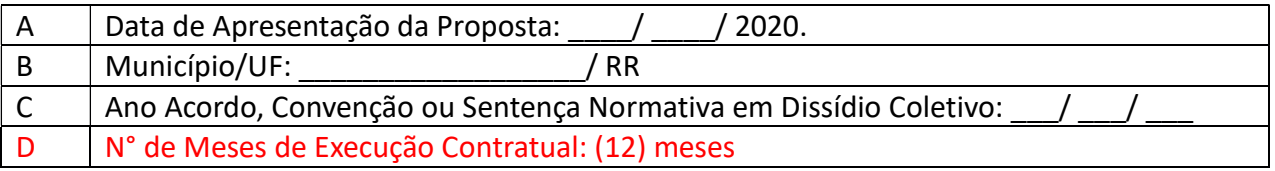

### Identificação do Serviço

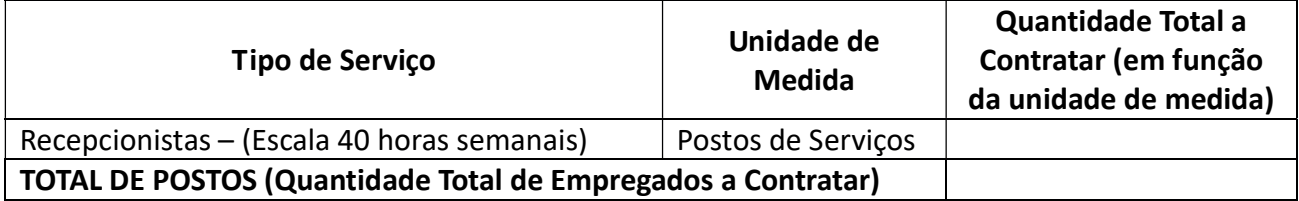

### ANEXO IV A – Mão de Obra vinculada à execução contratual

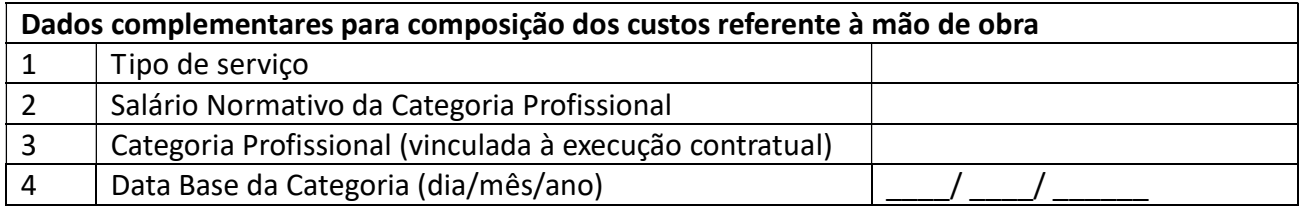

### Módulo 1: Composição da Remuneração

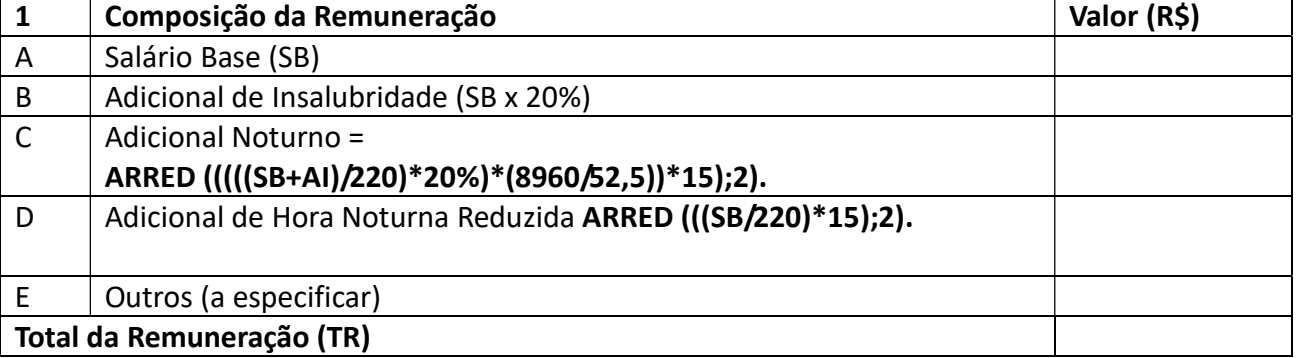

#### Módulo 2: Benefícios Mensais e Diários

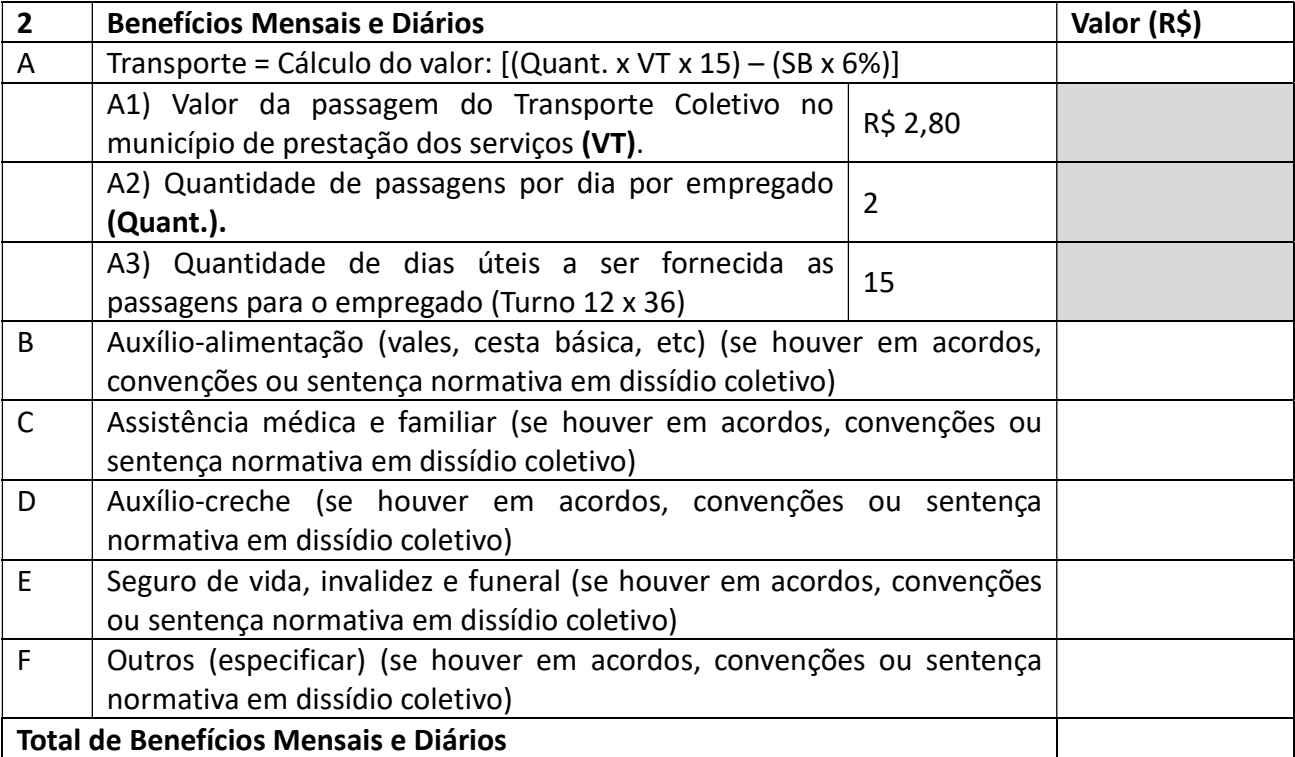

#### Módulo 3: Insumos Diversos

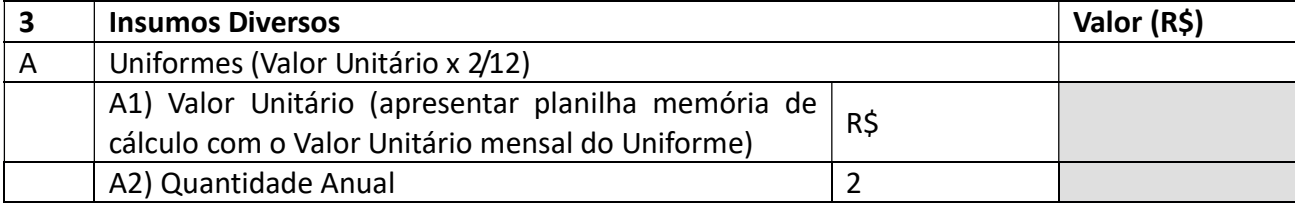

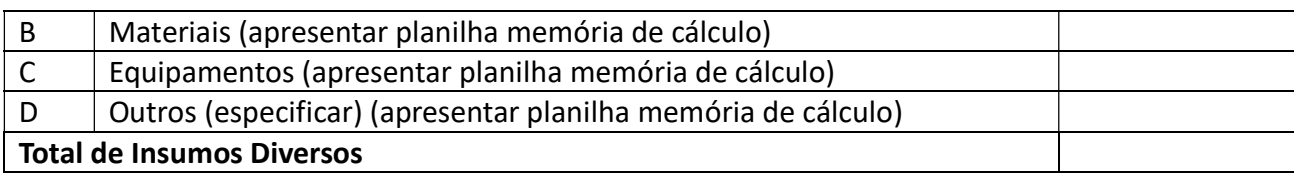

### Módulo 4: Encargos Sociais e Trabalhistas Submódulo 4.1 – Encargos Previdenciários e FGTS

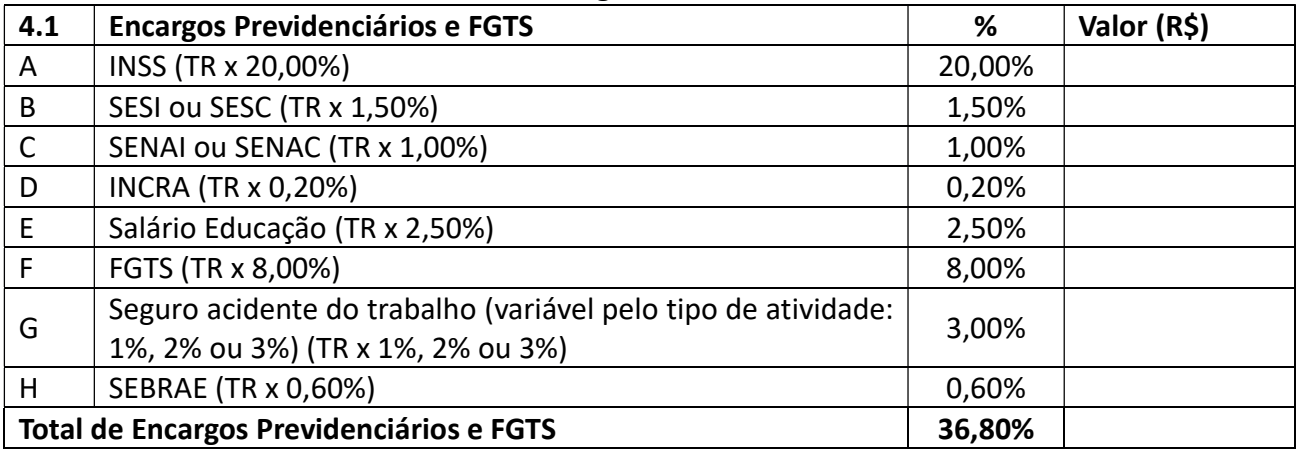

#### Submódulo 4.2 – 13° Salário e Adicional de Férias

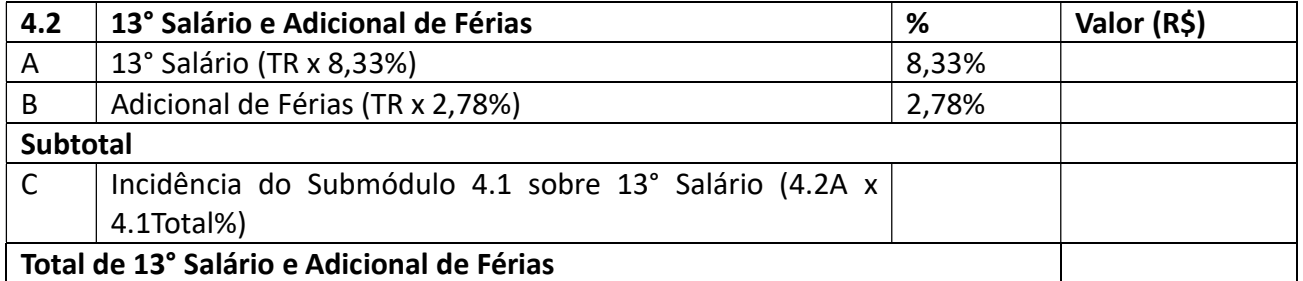

### Submódulo 4.3 – Afastamento Maternidade

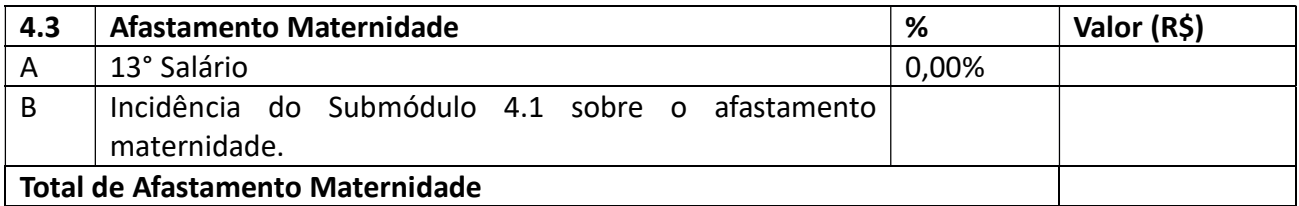

#### Submódulo 4.4 – Provisão para Rescisão

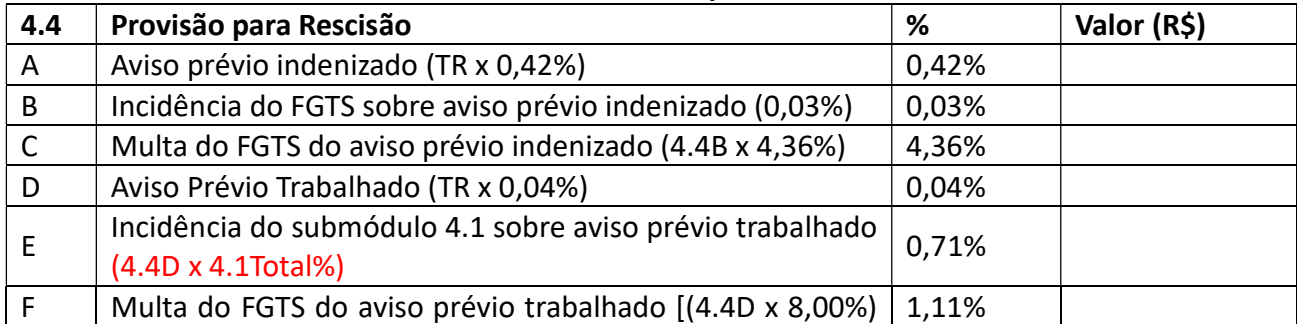

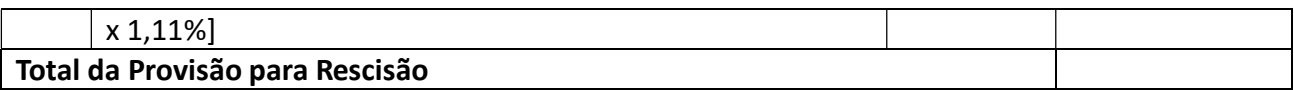

#### Submódulo 4.5 – Custo de Reposição do Profissional Ausente

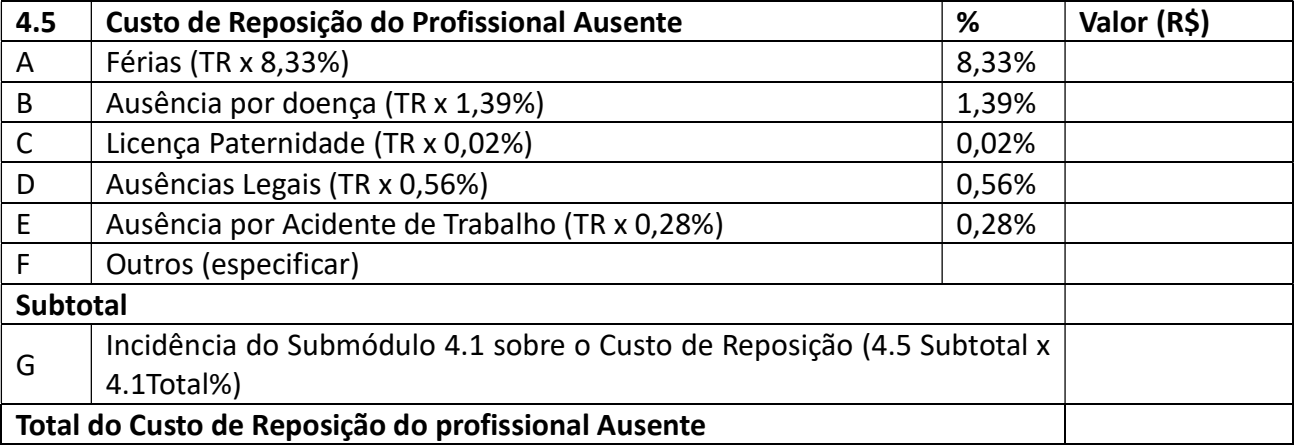

# QUADRO RESUMO – MÓDULO 4 – Encargos Sociais e Trabalhistas

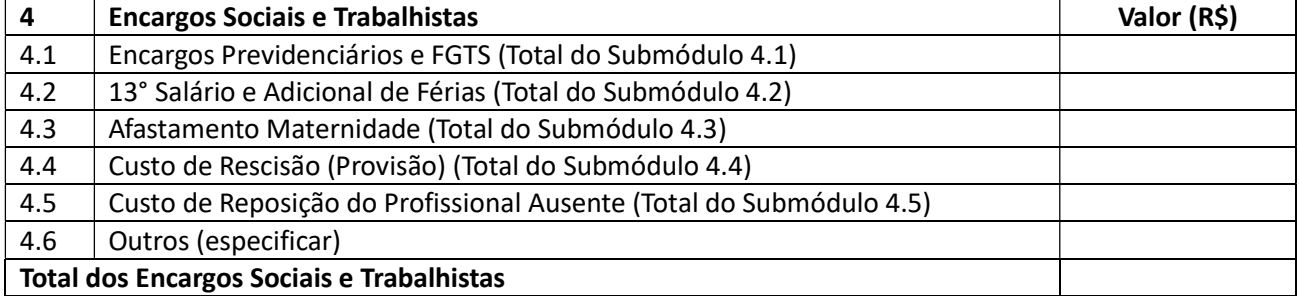

#### Módulo 5: Custos Indiretos e Lucro (CIL)

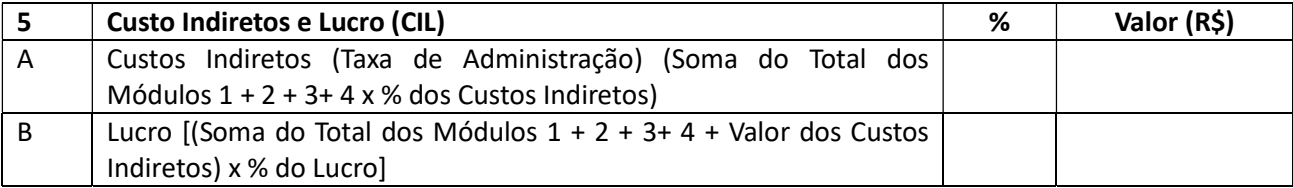

#### Módulo 6: Valor Base para Cálculo dos Tributos

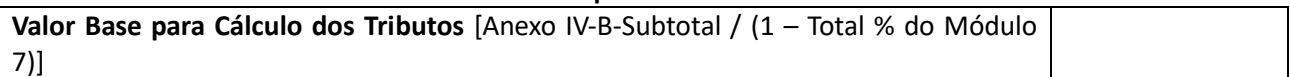

#### Módulo 7: Tributos

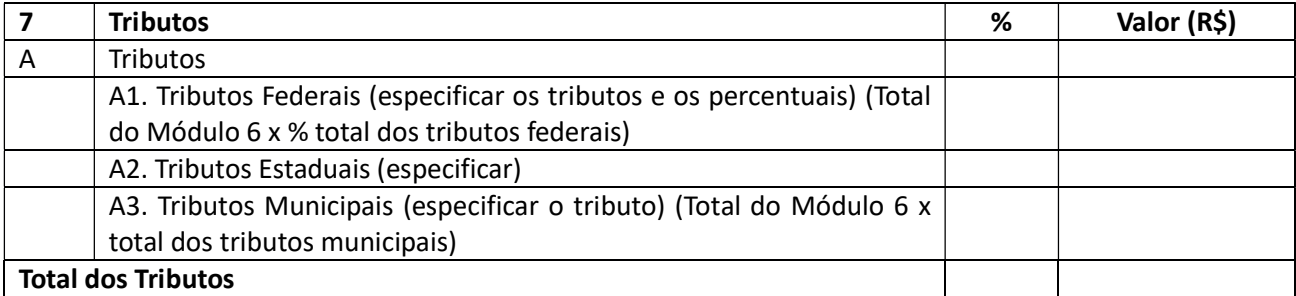

#### ANEXO IV-B - QUADRO RESUMO DO CUSTO POR EMPREGADO

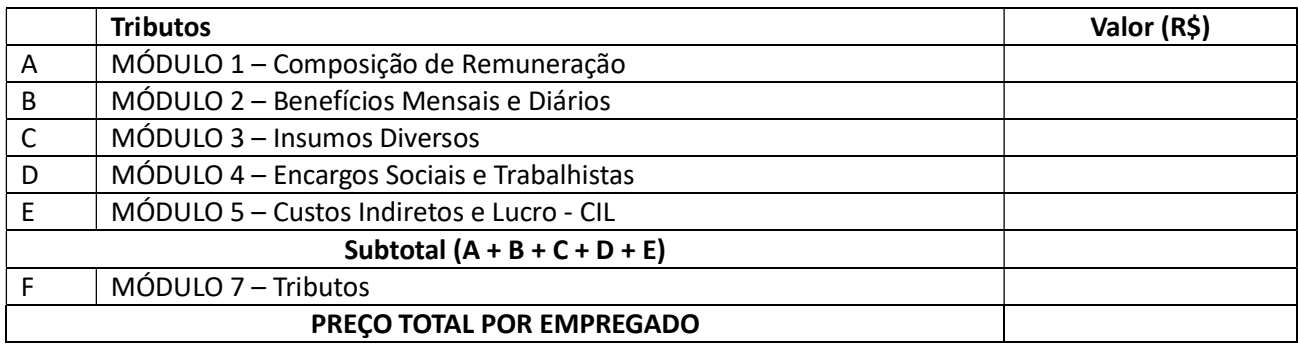

#### ANEXO V

### RELAÇÃO DO UNIFORME

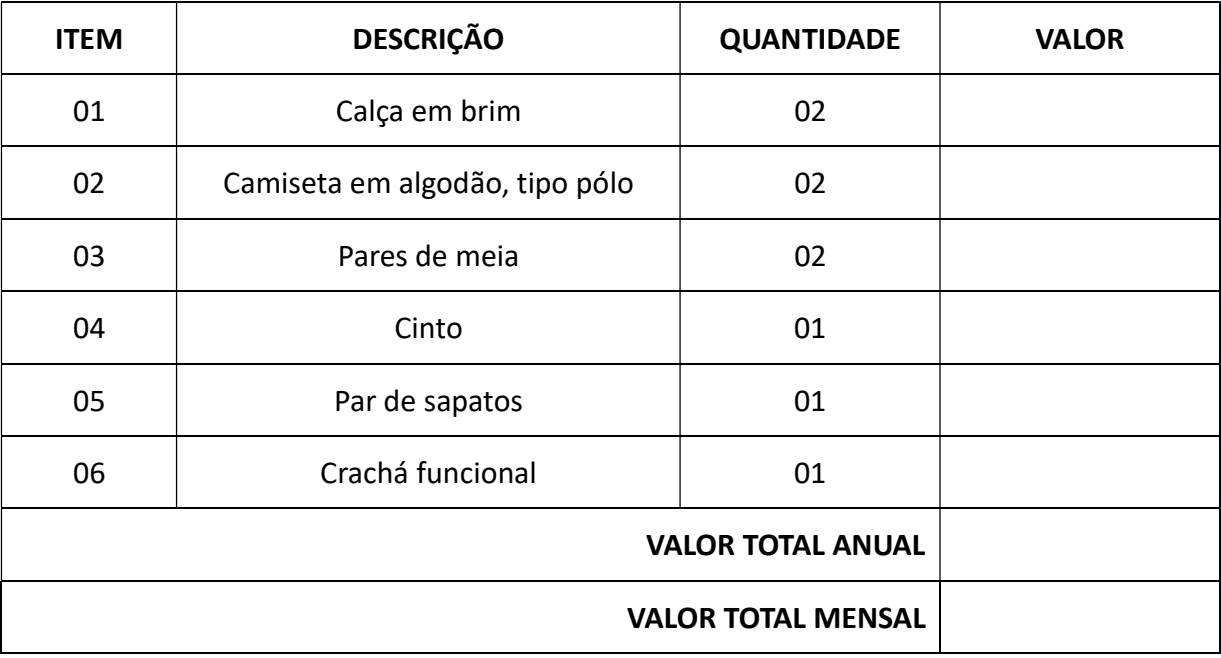

#### Processo nº 020601.008223/19-09

#### ANEXO VI

Objeto: O objeto do presente instrumento é a contratação de empresa especializada, para a prestação de serviço de forma contínua, de Recepcionistas, para prestar serviço na Sede e nas Unidades da Secretaria de Estado da Saúde – SESAU, conforme disposto no Anexo I.

#### CD CONTENDO PROJETO BÁSICO

ANEXO VII

MODELO DE DECLARAÇÃO

(CIENTE DAS EXIGÊNCIAS EDITALÍCIAS)

A empresa , inscrita no CNPJ nº.

a , sediada na , DECLARA sob as penas da lei, que até a penas da lei, que até a presente da lei, que até a pre

Local e Data

(Assinatura e Carimbo do Declarante)

#### MODELO DE DECLARAÇÃO

(FATO IMPEDITIVO)

A empresa , inscrita no CNPJ n°.

a , sediada na

DECLARA sob as penas da lei, que até a presente data, inexiste fato superveniente impeditivo para sua habilitação no processo licitatório, bem como que não está sofrendo nenhuma sanção promovida por Órgão ou Entidade Pública, ciente da obrigatoriedade de declarar ocorrências posteriores.

Local e Data

(Assinatura e Carimbo do Declarante)

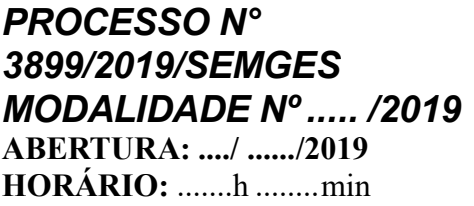

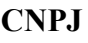

### MODELO DE DECLARAÇÃO (MENOR DE IDADE)

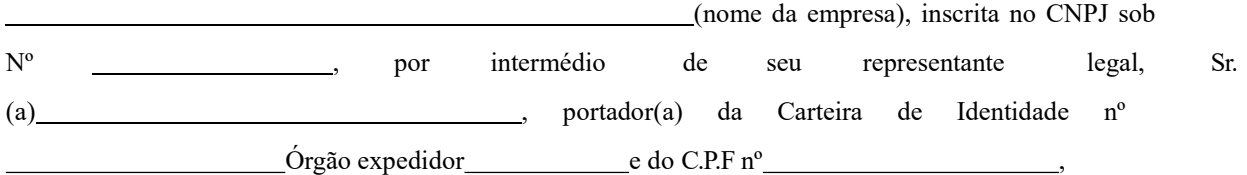

DECLARA, para fins de cumprimento do disposto no inciso XXXIII do Art. 7º da Constituição Federal, que não emprega menor de dezoito anos em trabalho noturno, perigoso ou insalubre e que não emprega menor de dezesseis anos.

Ressalva: emprega menor, a partir de quatorze anos, na condição de aprendiz ( ) (assinalar com "x" a ressalva acima, caso verdadeira)

 $\frac{1}{2}$  (Local e data)  $\frac{1}{2}$  de  $\frac{1}{2}$  de  $\frac{1}{2}$  de 2019.

(representante legal com – nome e cargo)

# PROCESSO N° 3899/2019/SEMGES MODALIDADENº: XX/2019 ABERTURA: XX/XX/2019 HORÁRIO:XXh XXmin

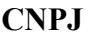

# MODELO DE DECLARAÇÃO DE ELABORAÇÃO INDEPENDENTE DE PROPOSTA

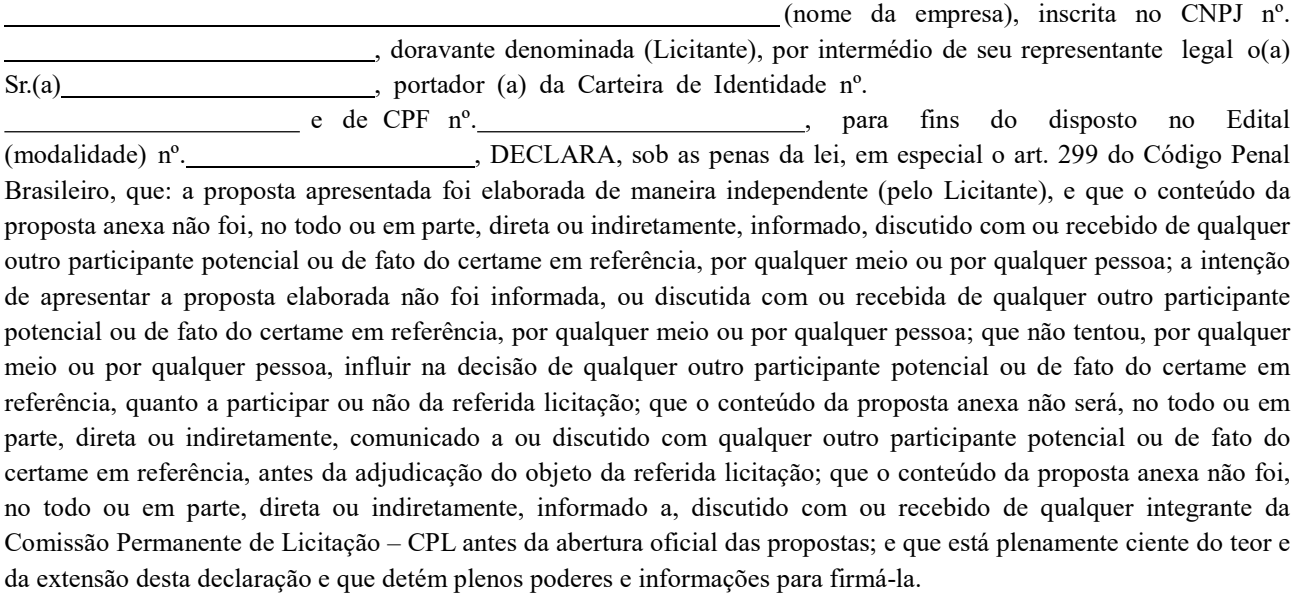

Boa Vista-RR , de de

(Representante Legal)

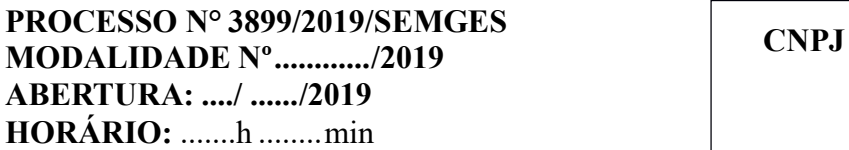

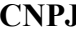

### MODELO DE DECLARAÇÃO

#### (TRABALHO DEGRADANTE OU FORÇADO)

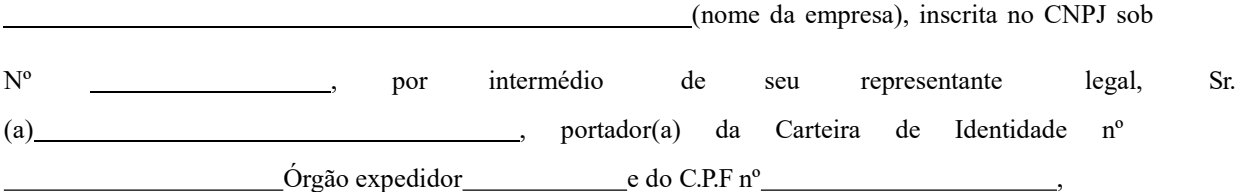

DECLARA, que não possui, em sua cadeia produtiva, empregados executando trabalho degradante ou forçado, observando o disposto nos incisos III e IV do art.1º e no inciso III do art. 5º da Constituição Federal.

(Local e data)  $\qquad \qquad , \qquad$  de  $\qquad \qquad$  de 2019.

(representante legal com – nome e cargo)

### ANEXO VII

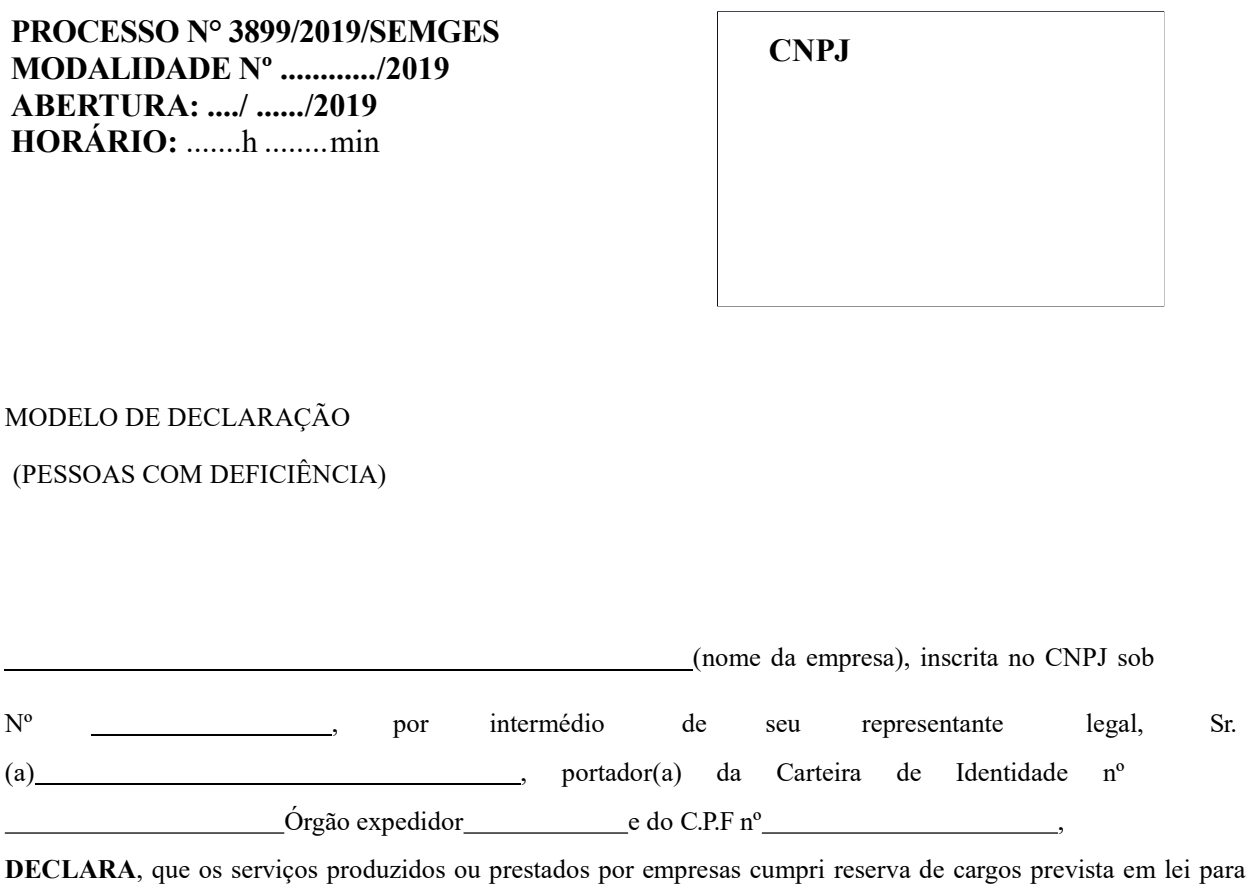

pessoa com deficiência ou para reabilitado da Previdência Social e que atende às regras de acessibilidade previstas na legislação, conforme disposto no art. 93 da Lei nº 8.213, de 24 de julho de 1991.

 $\frac{1}{2}$  (Local e data)  $\frac{1}{2}$  ,  $\frac{1}{2}$  de  $\frac{1}{2}$  de 2019.

(representante legal com – nome e cargo)

# ANEXO VIII

PROCESSO N° 3899/2019/SEMGES MODALIDADE Nº ............ /2019 ABERTURA: ..../ ...... /2019 HORÁRIO: .......h ........ min

**CNPJ** 

#### MODELO DE DECLARAÇÃO DO LOCAL DO ESCRITÓRIO

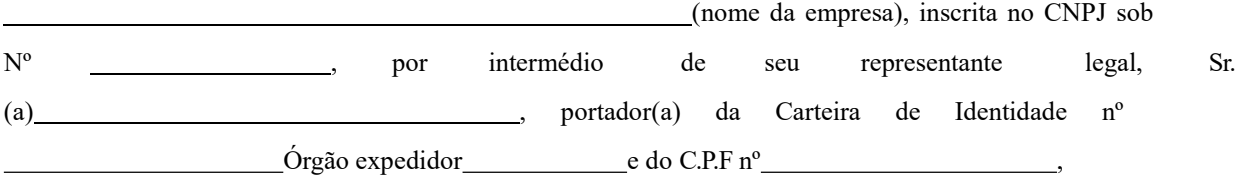

DECLARA, para fins de cumprimento do disposto no artigo 19, § 5º, da IN nº 02/08 – SLTI/MPOG, alterada pela IN nº 06/13 – SLTI/MPOG, que possuimos escritório em local no município de Boa Vista e condições para cumprimento do contrato.

 $\frac{1}{2}$  (Local e data)  $\frac{1}{2}$  ,  $\frac{1}{2}$  de  $\frac{1}{2}$  de 2019.

# ANEXO IX

PROCESSO N° 3899/2019/SEMGES MODALIDADE Nº ............ /2019 ABERTURA: ..../ ...... /2019 HORÁRIO: .......h ........ min

CNPJ

MODELO DE DECLARAÇÃO DE INCLUSÃO DE TODOS OS ÔNUS

sediada na

O(A) empresa , inscrita no CNPJ nº.

DECLARA que os preços propostos correspondem a todas as despesas concernentes ao objeto da licitação, incluindo frete, impostos, taxas e outros encargos de qualquer natureza.

Local e Data

(Assinatura e Carimbo do Declarante)